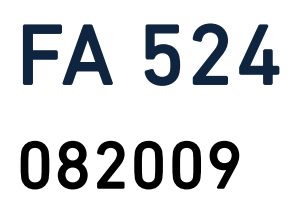

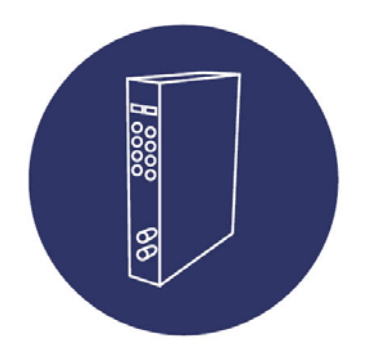

# Fuente de alimentación para cabecera CM

# Power Supply for CM Headend

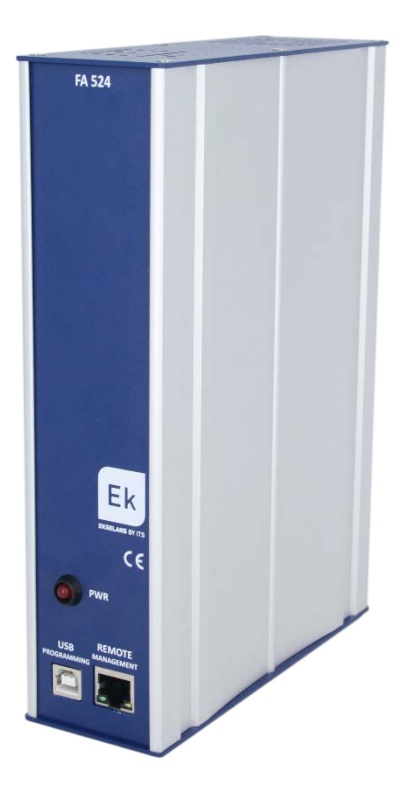

# Manual de usuario

User Manual

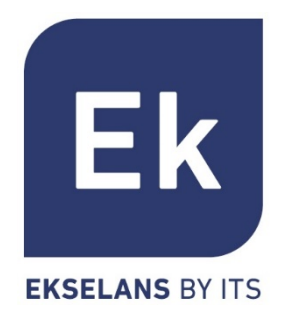

## **ESPAÑOL**

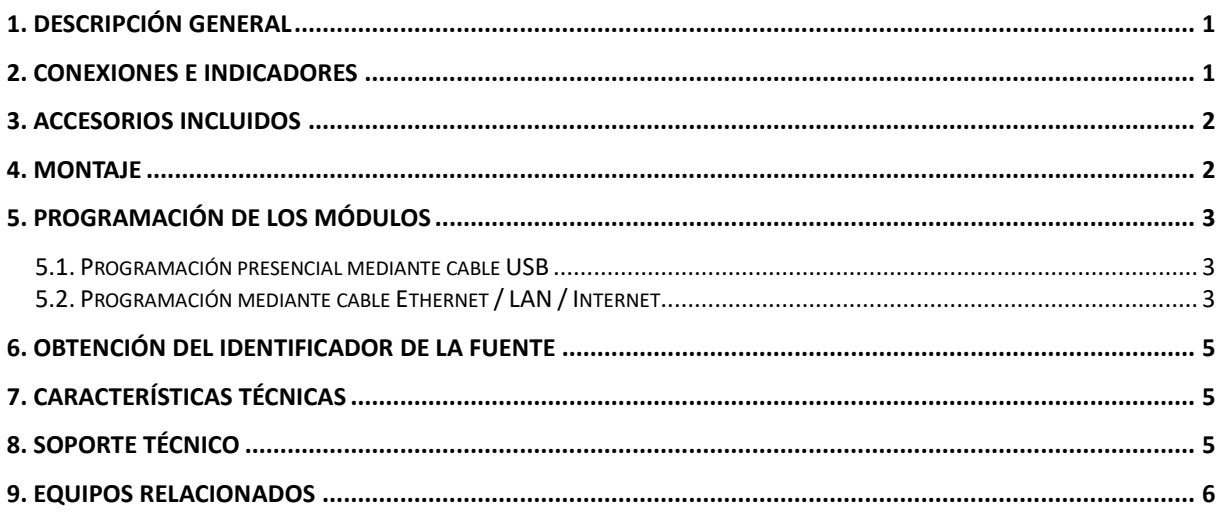

#### **ENGLISH**

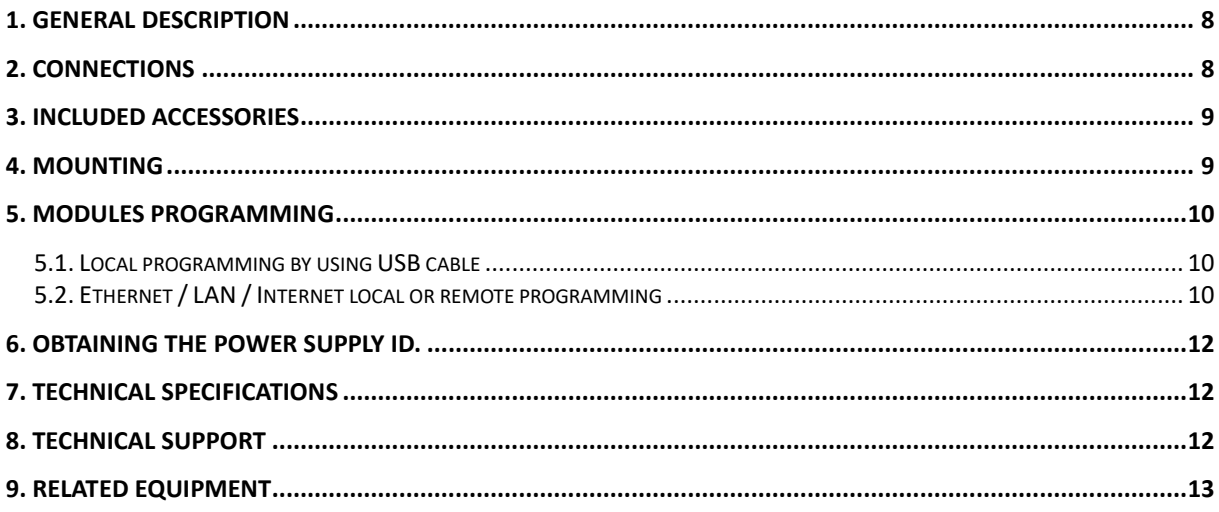

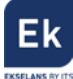

#### <span id="page-2-0"></span>1. Descripción general

La fuente de alimentación FA 524 es una fuente modular para montaje sobre chassis de pared o rack 19". La fuente permite alimentar con una tensión de 5 voltios los módulos de la cabecera y con una potencia máxima de 120W. La alimentación entre los módulos se realiza por los puentes inferiores.

La fuente incorpora además un módulo de programación con un interfaz USB y RJ45 para la conexión al software de programación CM Management. Dicho software está disponible en la web: [www.ekselansbyits.com](http://www.ekselansbyits.com/)

#### <span id="page-2-1"></span>2. Conexiones e indicadores

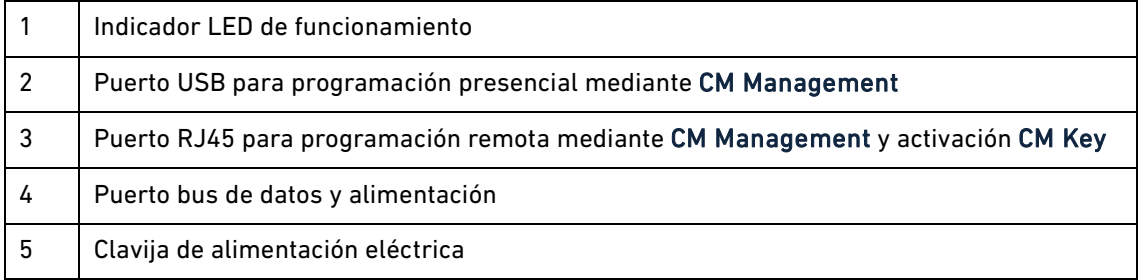

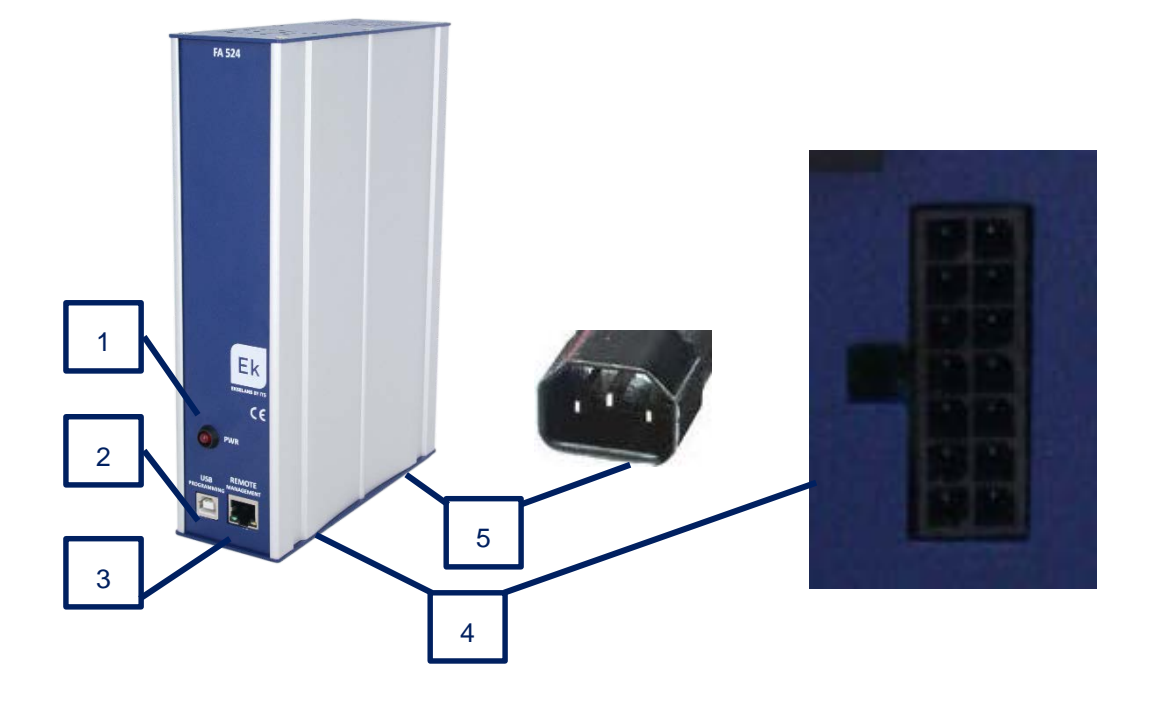

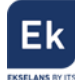

#### <span id="page-3-0"></span>3. Accesorios incluidos

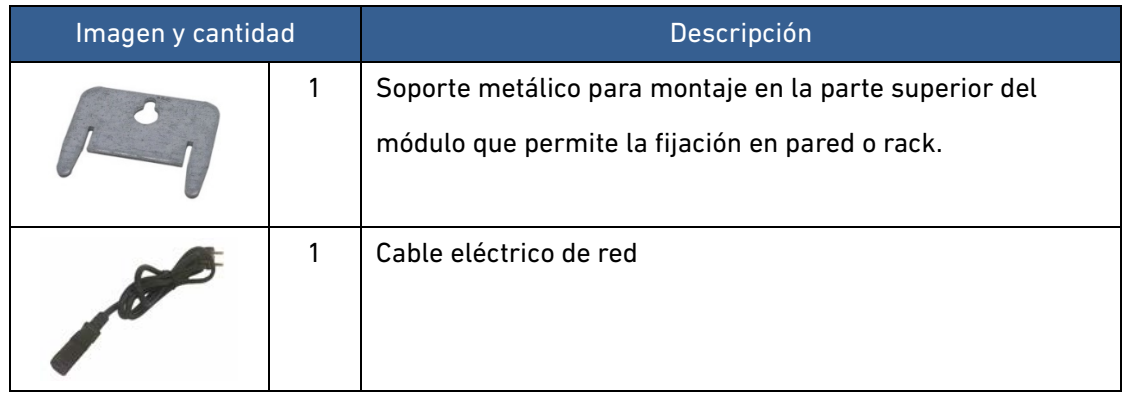

#### <span id="page-3-1"></span>4. Montaje

La FA 524 puede montarse sobre los siguientes soportes:

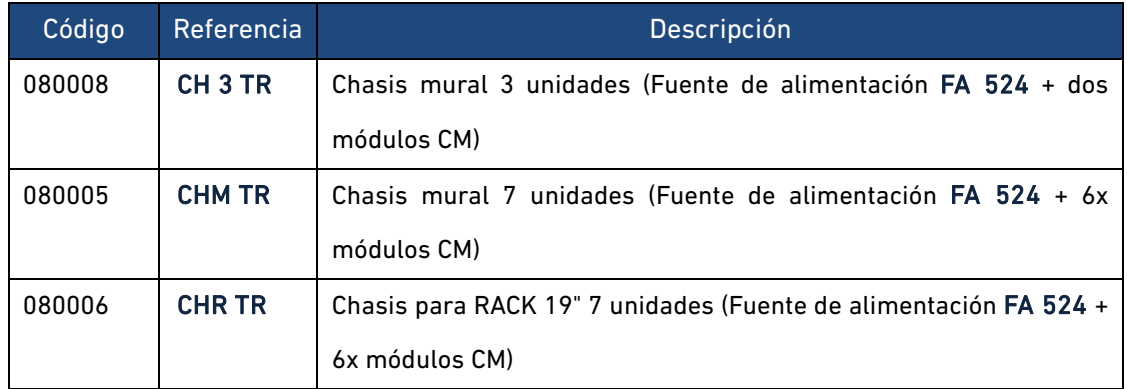

Para ello es imprescindible montar previamente la pletina tal y como se indica en la siguiente figura. Una vez realizado esto, anclar la fuente de alimentación en la base del chasis y atornillar en la parte superior del chasis.

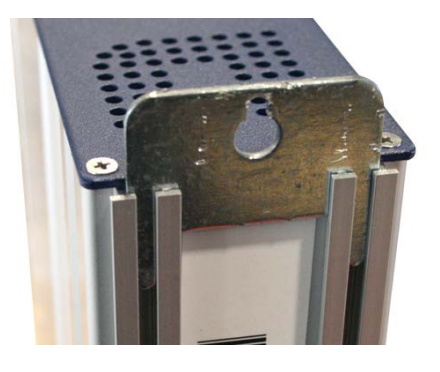

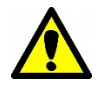

Nota muy importante: Poner siempre físicamente la fuente de alimentación a la izquierda del módulo ó módulos a conectar.

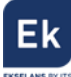

#### <span id="page-4-0"></span>5. Programación de los módulos

Para la programación de la cabecera con uno o varios módulos conectados a la fuente hay que descargarse el software CM Management para PC y realizar cualquiera de las siguientes dos conexiones

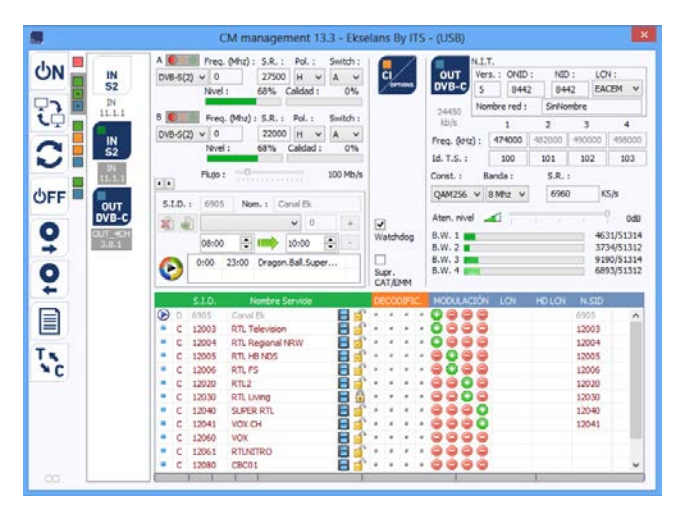

#### <span id="page-4-1"></span>**5.1. Programación presencial mediante cable USB**

Realizar las siguientes conexiones y ejecutar el software CM Management.

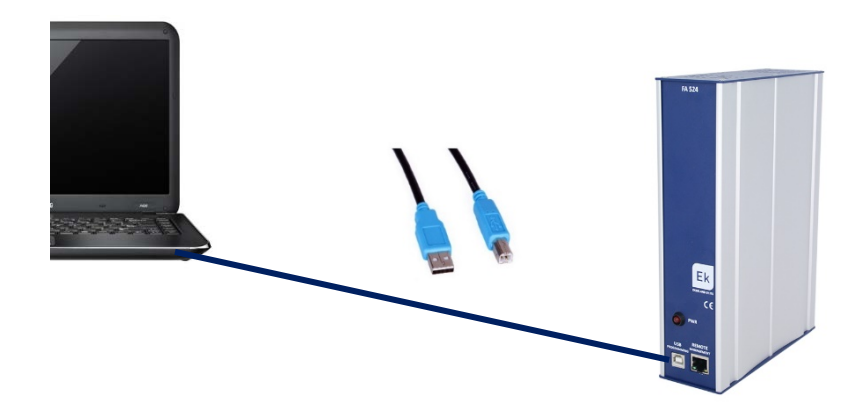

#### <span id="page-4-2"></span>**5.2. Programación mediante cable Ethernet / LAN / Internet**

La cabecera puede programarse usando el puerto RJ45 siempre que se hay suscrito previamente un acceso previo mediante una llave referencia CM Key (código: 082015). Para más información consultar el manual de CM KEY.

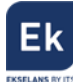

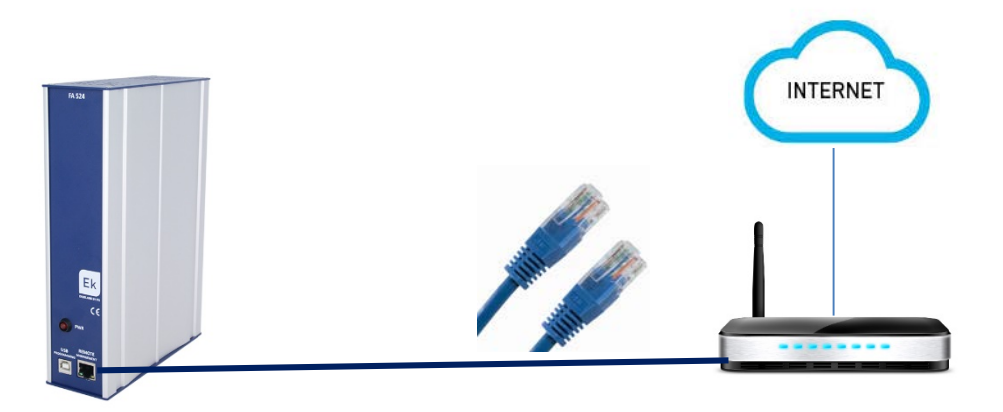

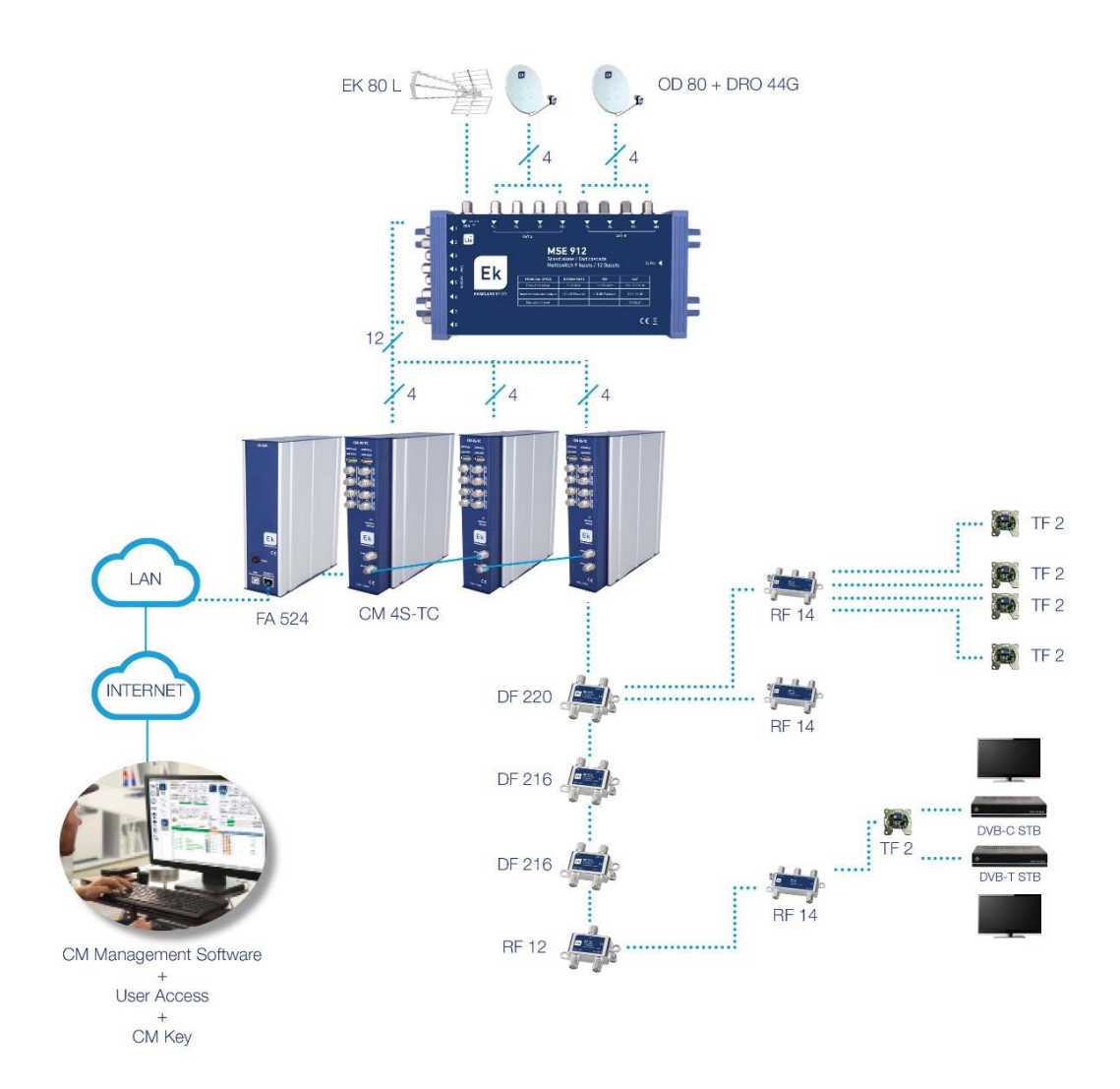

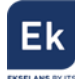

#### <span id="page-6-0"></span>6. Obtención del identificador de la fuente

Para saber el identificador de la fuente al que hay que asociar la CM Key (paso previo necesario a la solicitud de la CM Key), usando el software CM Management, basta con conectarse a la fuente mediante USB y pulsar sobre el cuadrado rojo que identifica la fuente:

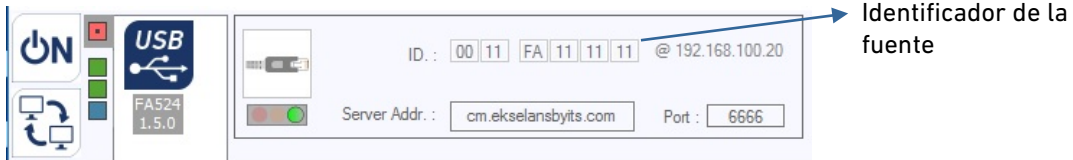

#### <span id="page-6-1"></span>7. Características técnicas

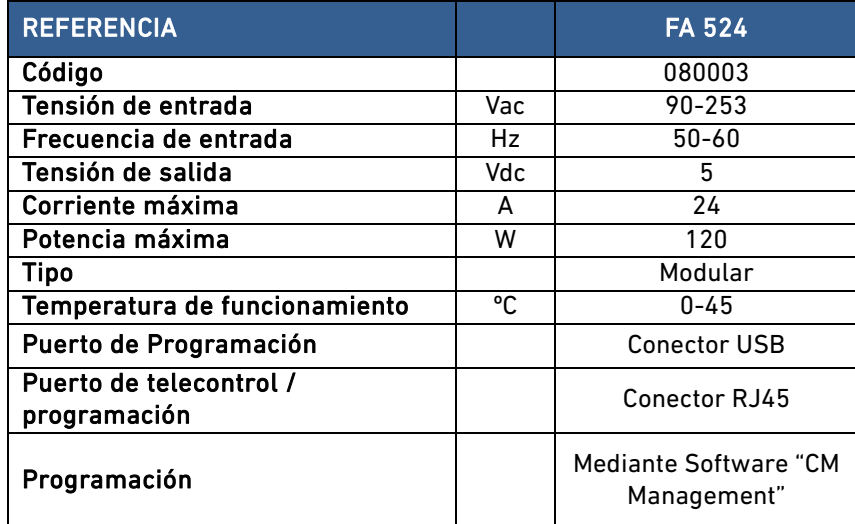

#### <span id="page-6-2"></span>8. Soporte técnico

Para resolver cualquier incidencia relacionada con el módulo ponerse en contacto con su

distribuidor o servicio técnico de Ekselans

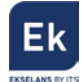

## <span id="page-7-0"></span>9. Equipos relacionados

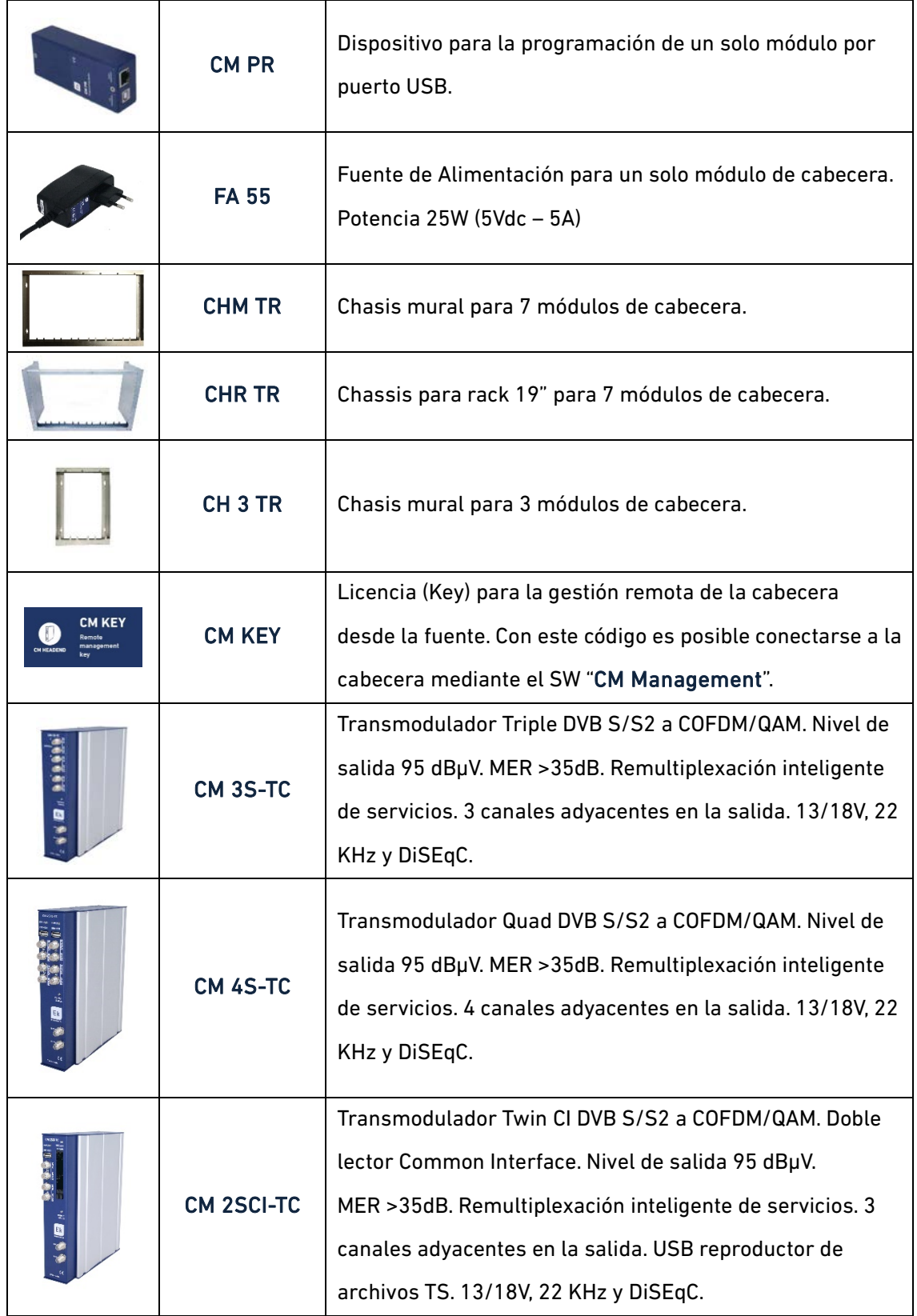

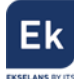

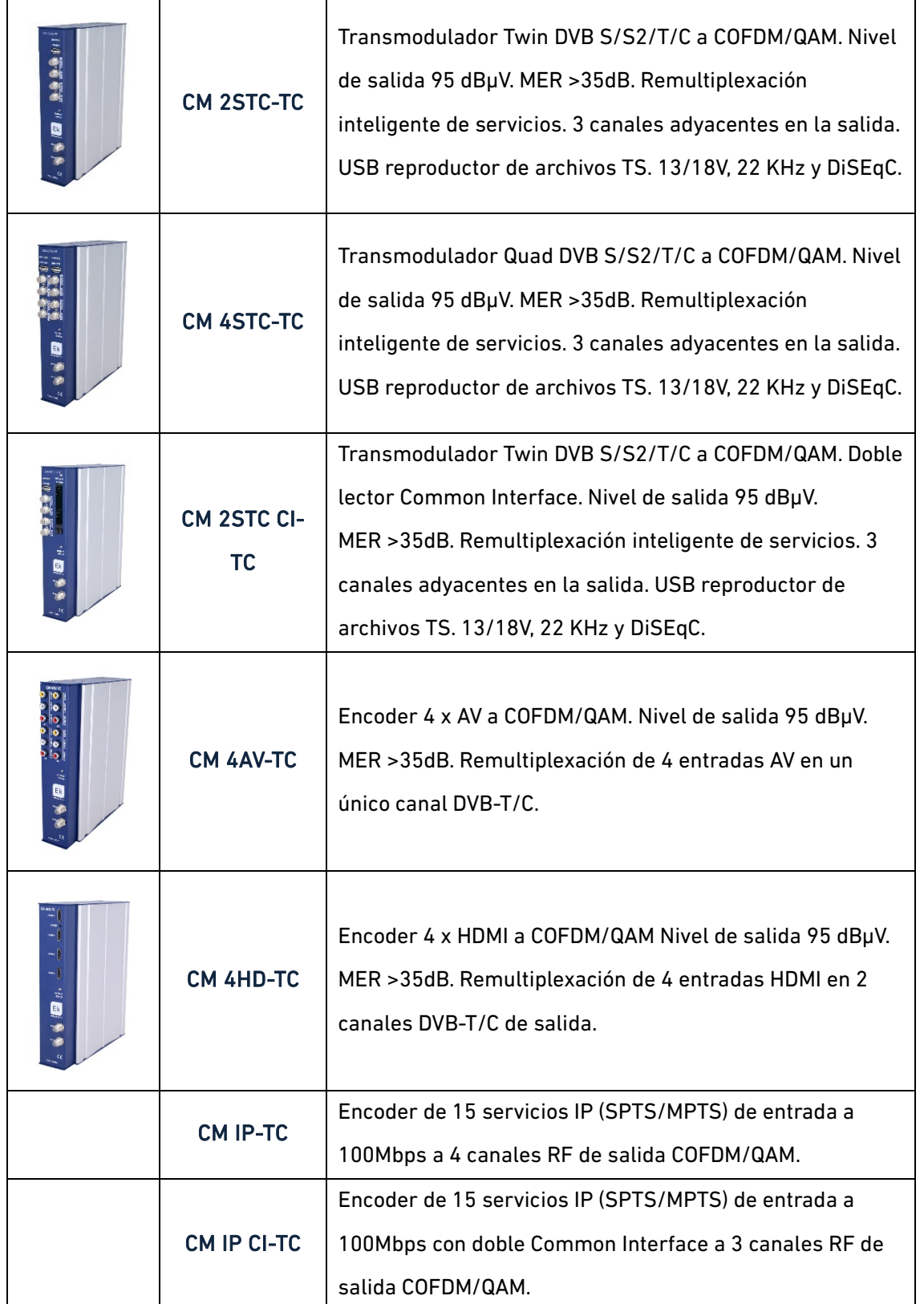

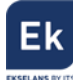

#### <span id="page-9-0"></span>1. General Description

The FA 524 is a modular power supply thought for wall or 19" rack mounting. The power supply allows feeding with +5Vdc the connected modules of the CM Headend series with a maximum power consumption of 120W. The feeding between the CM modules is carried out by bridges in the bottom side.

The power supply incorporates a programing interface through USB or RJ45 connectors. To make the programming of the headend it is necessary to use the "CM Management" software which it is available at [www.ekselansbyits.com.](http://www.ekselansbyits.com/)

#### <span id="page-9-1"></span>2. Connections

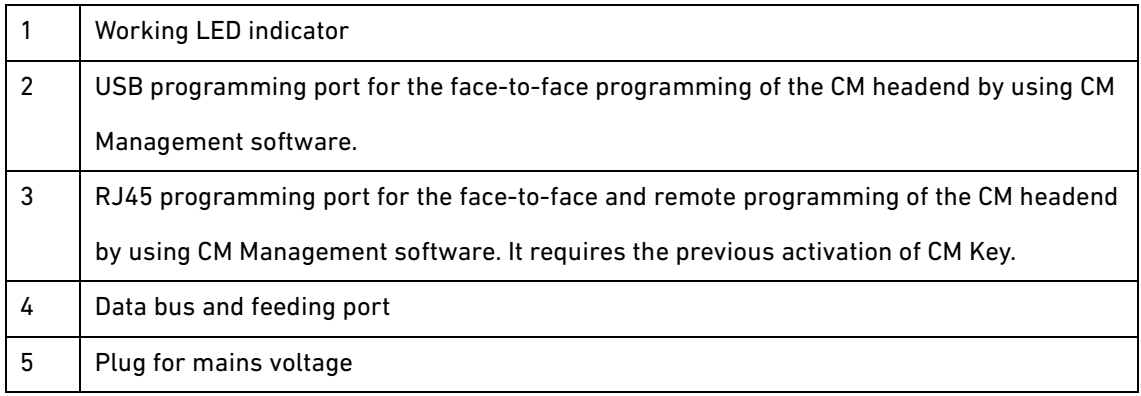

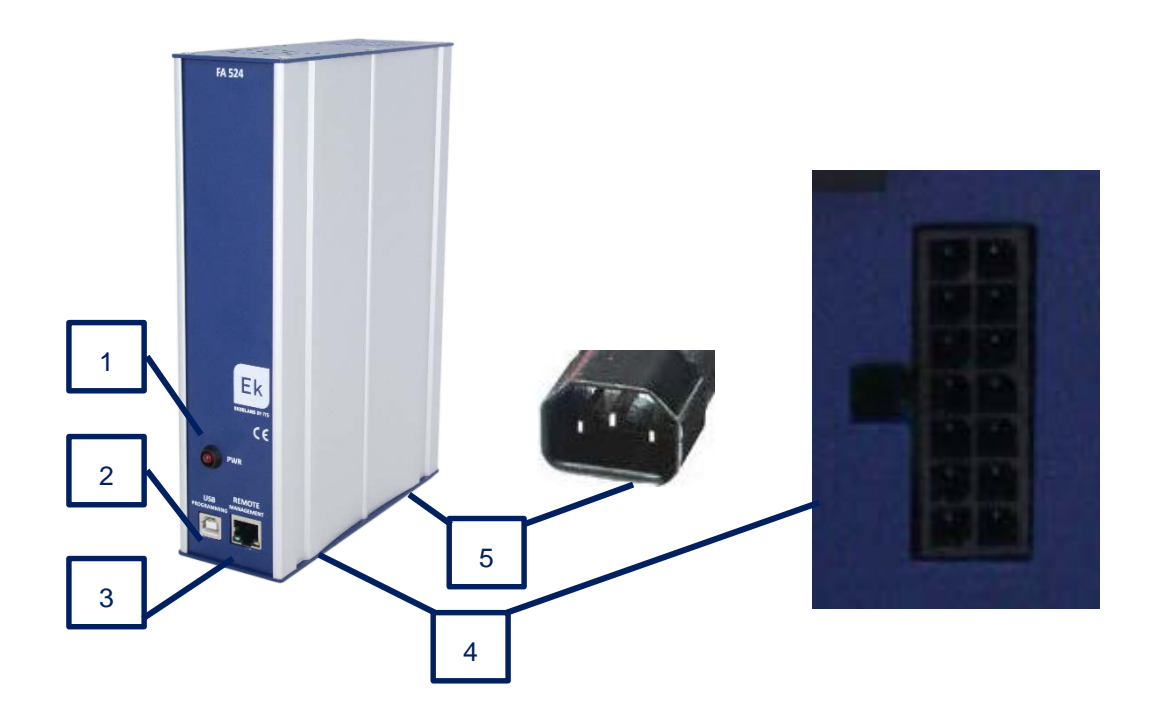

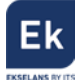

#### <span id="page-10-0"></span>3. Included accessories

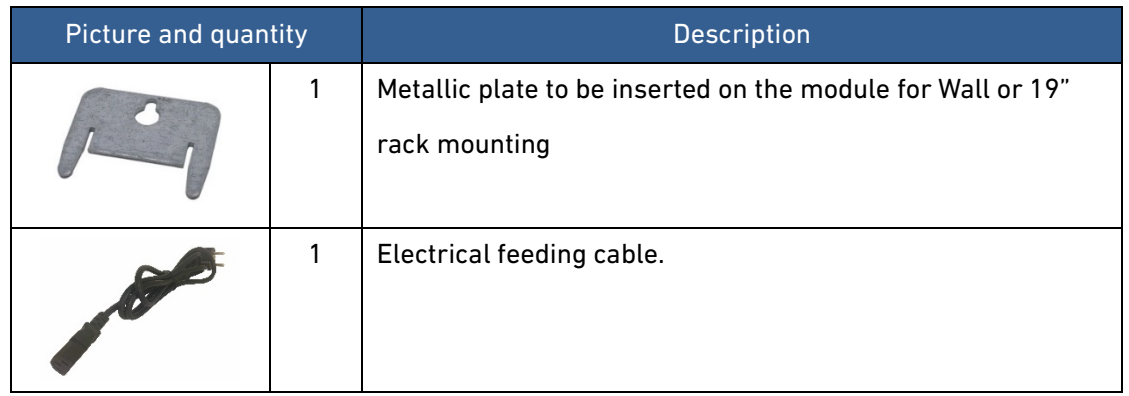

## <span id="page-10-1"></span>4. Mounting

The FA 524 can be mounted in the following supports:

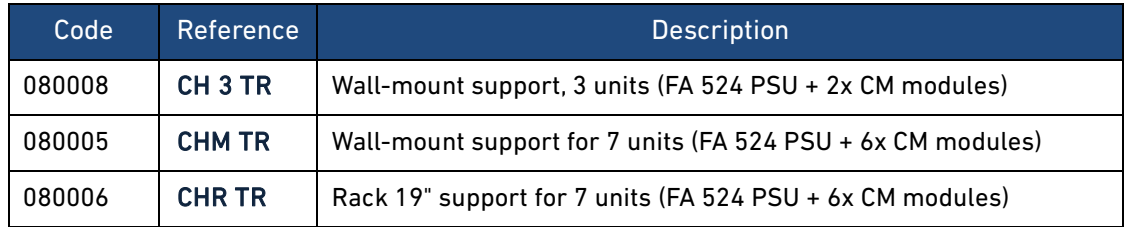

To proceed it is necessary to mount the metallic plate as shown in the picture. Once done, anchor the power supply at the basis of the mounting and screw the upper side to the mount.

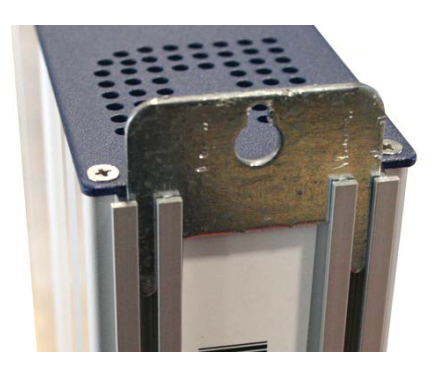

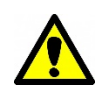

Very important note: Always place the power supply to the left of the module (or modules) to be connected.

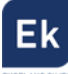

#### <span id="page-11-0"></span>5. Modules programming

Para la programación de la cabecera con uno o varios módulos conectados a la fuente hay que descargarse el software CM Management para PC y realizar cualquiera de las siguientes dos conexiones.

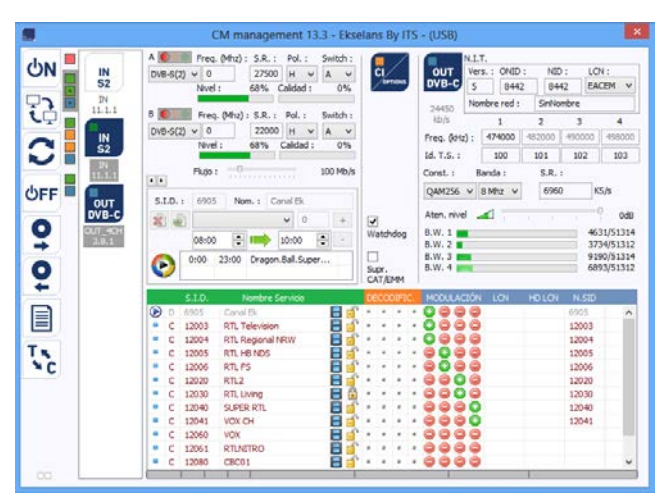

#### <span id="page-11-1"></span>**5.1. Local programming by using USB cable**

Make the following connections and execute the CM Management software.

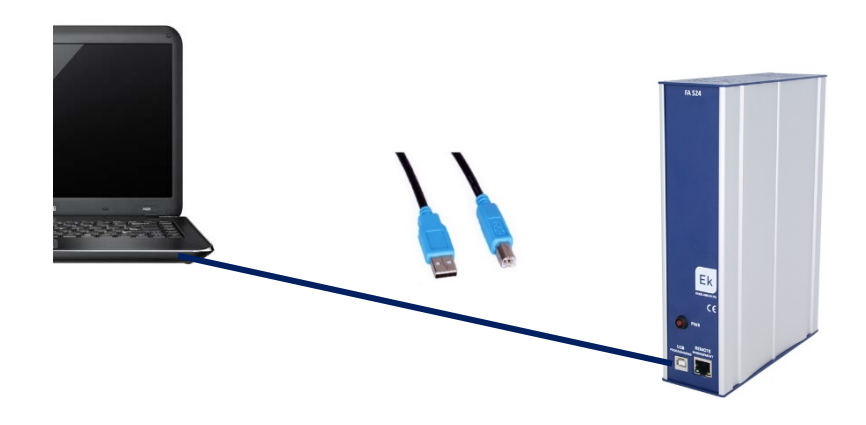

#### <span id="page-11-2"></span>**5.2. Ethernet / LAN / Internet local or remote programming**

The CM Headend can be programmed by using the RJ45 port whenever it has been first subscribed a key under the product reference CM Key (082015 code). For more information, check the user manual of CM Key.

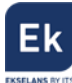

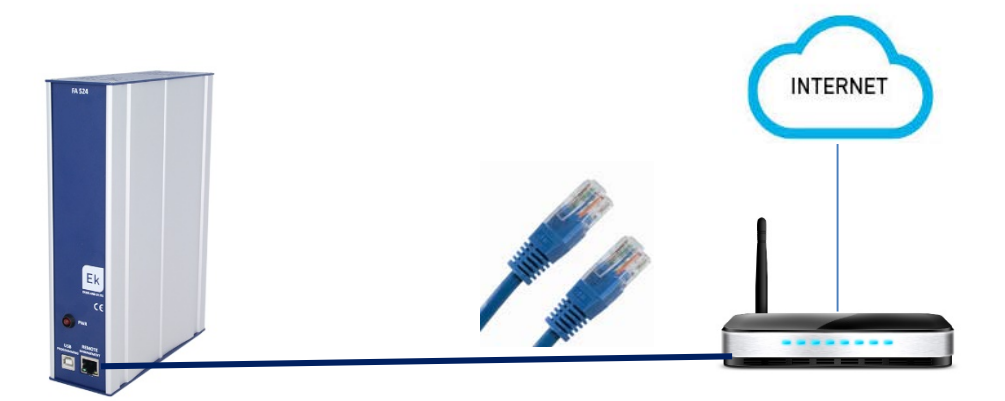

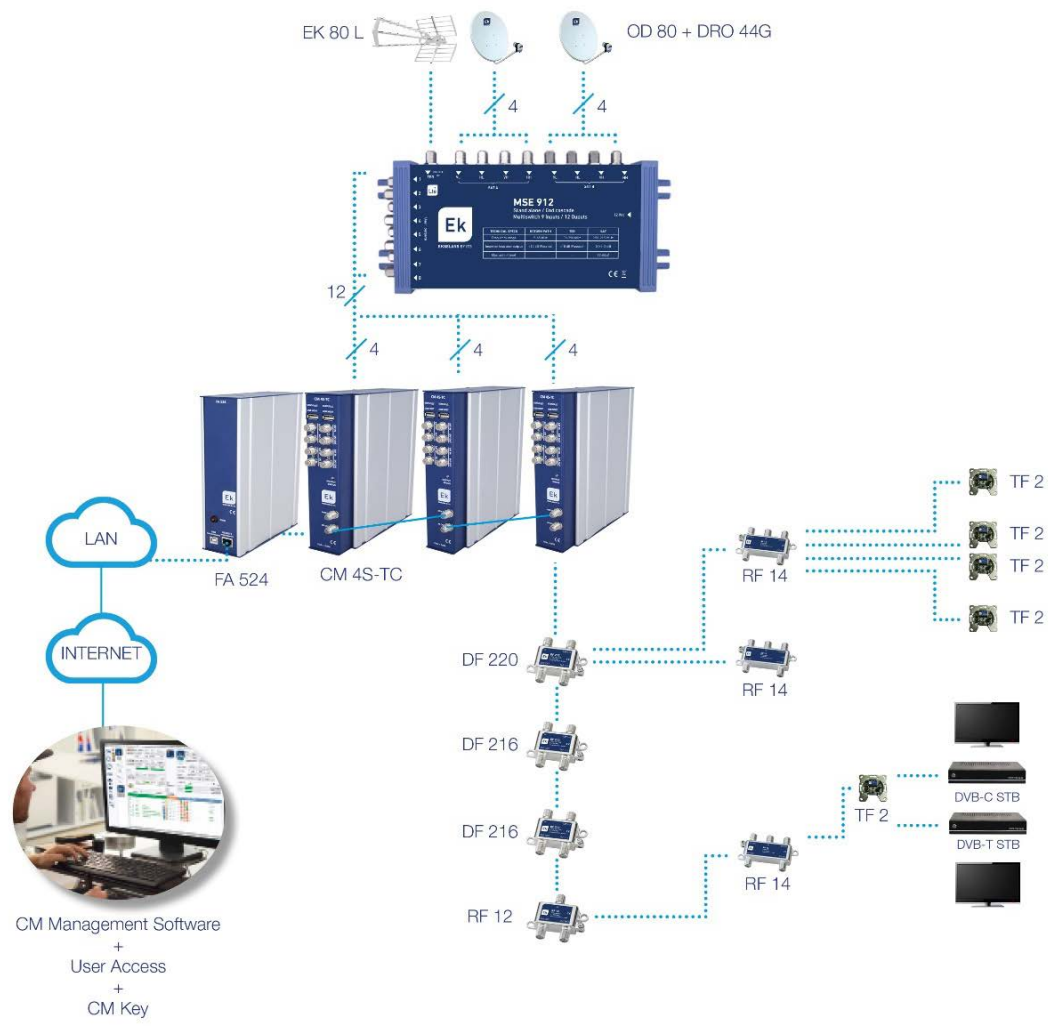

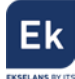

## <span id="page-13-0"></span>6. Obtaining the Power Supply ID.

In order to obtain the identifier to which a CM Key needs to be associated (previous step to the ordering of a CM Key) it is just necessary to connect to the power supply by using a USB cable and press the red square. (Remember that the red square opens window which provides information about the power supply). Power supply

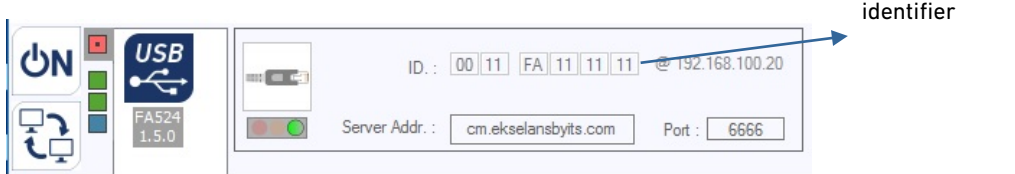

#### <span id="page-13-1"></span>7. Technical specifications

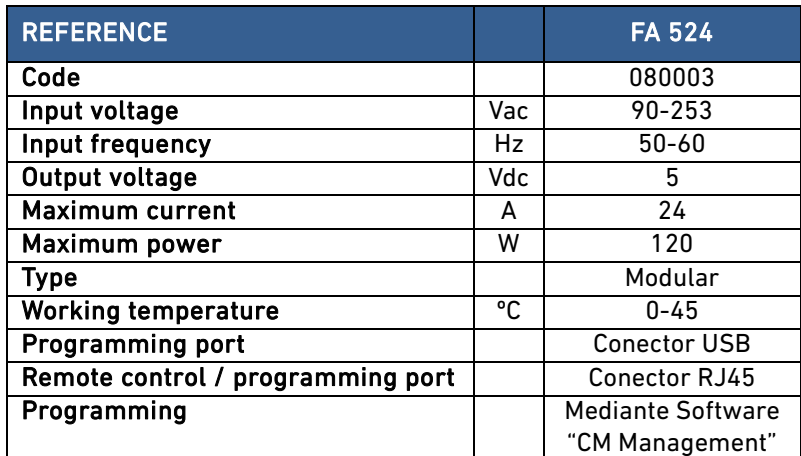

#### <span id="page-13-2"></span>8. Technical support

To solve any question related to the module, you might contact your distributor or EK Technical Service.

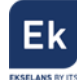

## <span id="page-14-0"></span>9. Related equipment

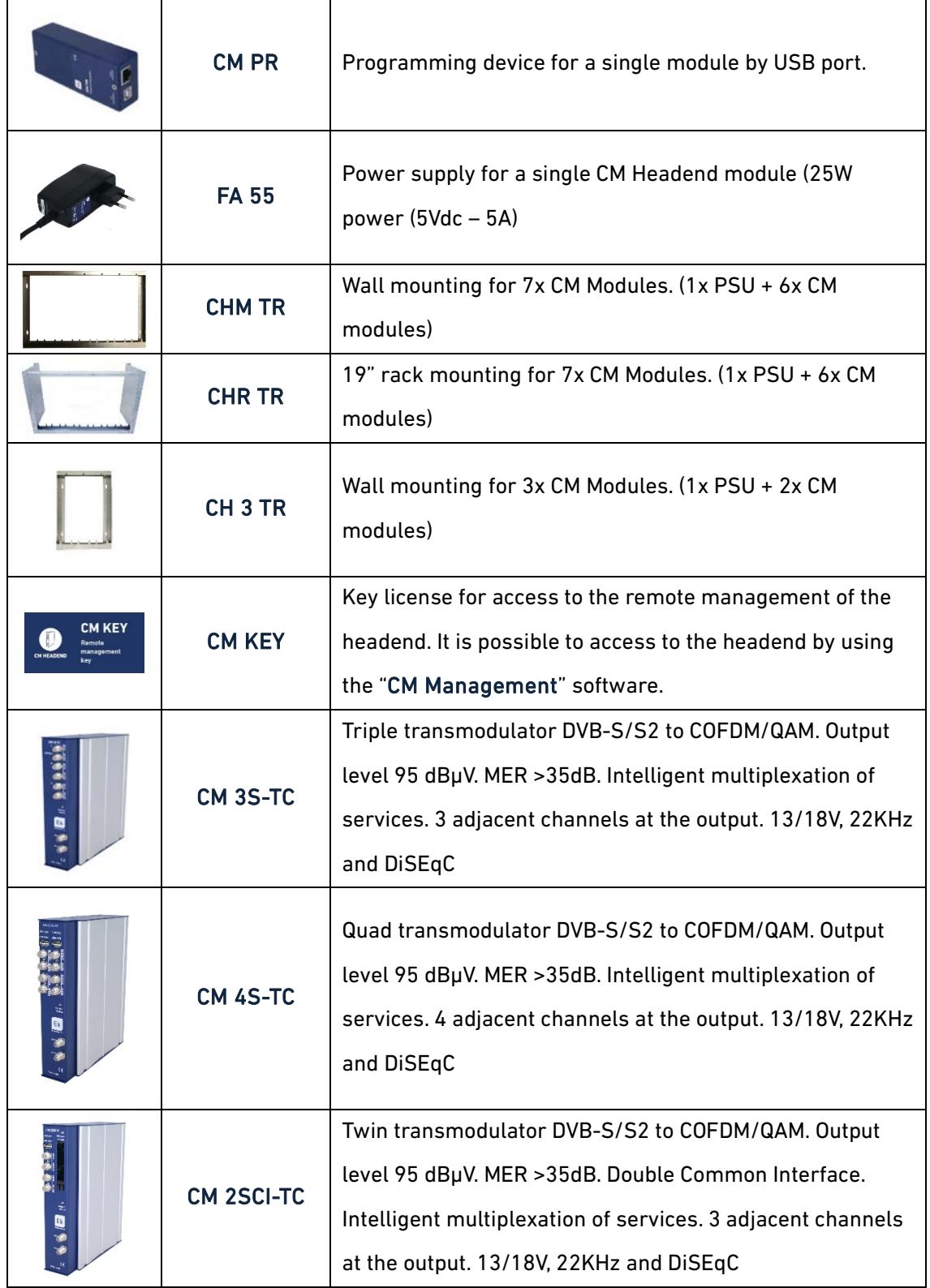

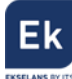

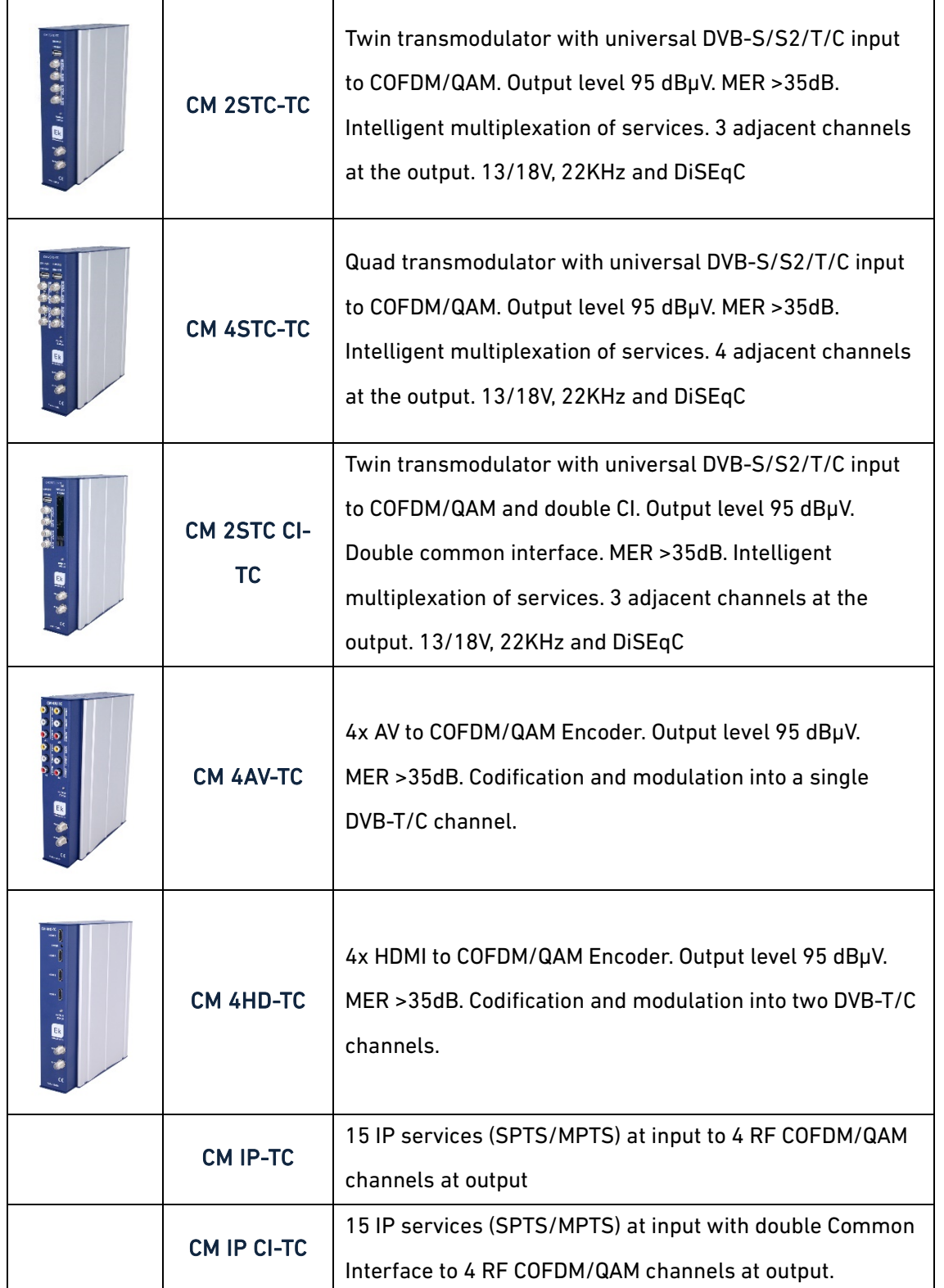

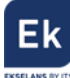

Ekselans by ITS is a registered trademark of ITS Partner (O.B.S.) S.L. Av. Corts Catalanes 9-11 08173 Sant Cugat del Vallès (Barcelona) [www.ekselansbyits.com](http://www.ekselansbyits.com/)

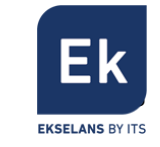

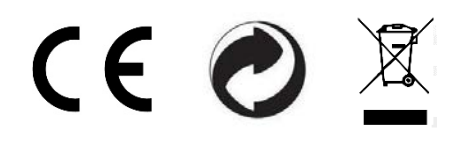